# Topology The second second

# Looking inside a QuickBooks Online Conversion and client onboarding

Tania Franolic, Service Delivery Manager

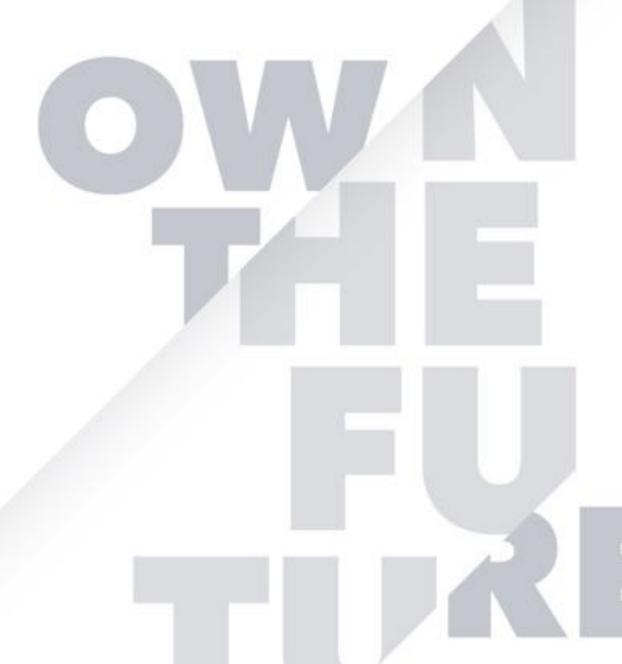

Take a minute to connect with your neighbour

#QBConnect | WiFi: QBConnect

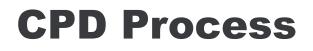

In order to receive CPD credit

- Be sure to sign in or scan your badge for this session
- You must stay in the session for the duration of the training
- This session is eligible for **1 hour of CPD**
- CPD certificates are emailed directly to you within 4 weeks of the conference date to the same email address you used to register

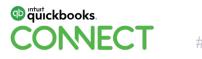

#### **About Today's Speaker**

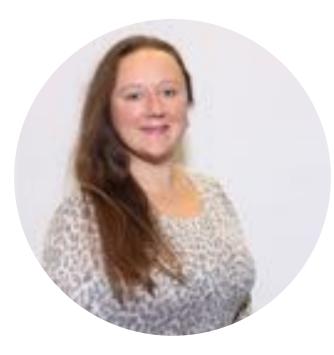

Tania Franolic, CPB

Intuit Canada, Service Delivery Manager Owner, Legal Eagle Admin Services Certified Profession Bookkeeper, IPBC QBO Advanced Certified ProAdvisor 20 years bookkeeping experience

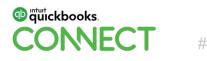

#### Agenda

Introduction

Your SDM team

Choosing the right client & subscription

Who's a good candidate TODAY

QuickBooks Desktop (QBDT) to QBO best practices

Sage, Xero & Lists to QBO

Questions

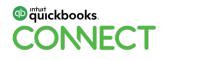

| D |  |  |  |  |  |  |   |  |  |  |  |  |  |  |  |
|---|--|--|--|--|--|--|---|--|--|--|--|--|--|--|--|
|   |  |  |  |  |  |  |   |  |  |  |  |  |  |  |  |
|   |  |  |  |  |  |  |   |  |  |  |  |  |  |  |  |
|   |  |  |  |  |  |  | • |  |  |  |  |  |  |  |  |
|   |  |  |  |  |  |  |   |  |  |  |  |  |  |  |  |

# Your Service Delivery Managers

#### **Your SDM team**

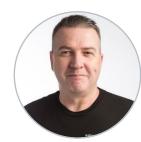

Scott Bayley Manager

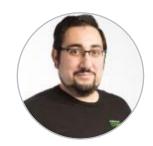

Abdul Hachem

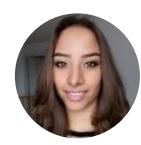

Alex Noort

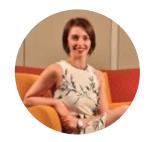

Isabelle Malo

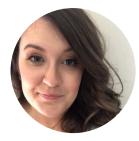

Janelle Charriere

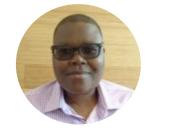

Kudzanai Chasosa

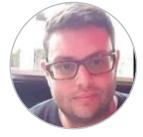

Rami Karaman

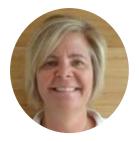

Sarah Bell

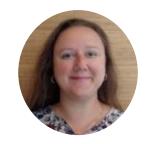

Tania Franolic

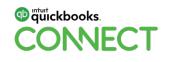

#### What does your SDM team do

#### **Direct you towards training**

- What options for training are available
- Where to find training
- Provide additional training resources like webinar links & upcoming events
- Explain the benefits of training & ProAdvisor

#### **Assist with migrations**

- Take these off your plate so you can continue running your business
- Provide post-migration analysis & indicate discrepancies for easier AJE

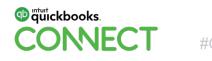

#### What does your SDM team do (continued)

#### Provide Onboarding Resources for your firm & for you to provide to clients

- Training tutorial videos & onboarding resources for clients
- Benefits of the cloud
- CoA templates for specific industries
- Other resources to help remove barriers to your growth & increase your efficiency (tell us what you need)

#### **Client Segmentation**

- Help you determine which clients are a good fit for QuickBooks Online (QBO)
- Help you achieve your goal for migrating clients to QBO by keeping you accountable to the plan you set

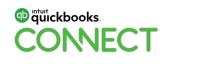

|  |  |  |  |  |  |  |  |  |  | • |  |  |  |  |  |
|--|--|--|--|--|--|--|--|--|--|---|--|--|--|--|--|
|  |  |  |  |  |  |  |  |  |  |   |  |  |  |  |  |
|  |  |  |  |  |  |  |  |  |  |   |  |  |  |  |  |
|  |  |  |  |  |  |  |  |  |  |   |  |  |  |  |  |
|  |  |  |  |  |  |  |  |  |  | • |  |  |  |  |  |
|  |  |  |  |  |  |  |  |  |  |   |  |  |  |  |  |

# Determining the Right Client for QuickBooks Online (QBO)

#QBConnect | WiFi: QBConnect

#### **Choosing the right client & subscription**

- Service Based
- Professional Corps
- Small inventory
- No need for servers
- Users are tech savvy
- Willing to jump in with both feet
- X Extensive company & employee historyX Complex inventory needs

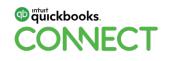

### **Restrictions in QBO**

Not available in QBO:

- X Sales Orders Sales Receipts are though
- X Fixed Asset Tracking w/Fixed Asset Manager
- X Price Levels
- X Estimate to Actual Reporting
- X Balance Sheet by Class for NPOs

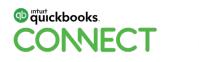

#### **Subscription types**

| Task                                  | EasyStart | Essentials | Plus | Self-Employed |
|---------------------------------------|-----------|------------|------|---------------|
| Track Mileage                         | Х         | X          | Х    | X             |
| Sort Business & Personal Transactions |           |            |      | Х             |
| Track Income & Expenses               | Х         | Х          | Х    | Х             |
| Capture & Organize Receipts           | Х         | Х          | Х    | Х             |
| Run Reports                           | Х         | Х          | Х    | Х             |
| Invoice & Accept Payments             | Х         | Х          | Х    | Х             |
| Progress Invoicing                    | Х         | Х          | Х    |               |
| Send Estimates                        | Х         | Х          | Х    |               |
| Multiple Users                        |           | Х          | Х    |               |
| Manage Bills & Payments               |           | Х          | Х    |               |
| Multi-Currency Support                |           | Х          | Х    |               |
| Track Time                            |           | Х          | Х    |               |
| Track Project Profitability           |           |            | Х    |               |
| Track Inventory                       |           |            | Х    |               |
| Standard Payroll                      | Х         | Х          | Х    |               |
| Advanced Payroll                      | Х         | Х          | Х    |               |

# QuickBooks Desktop (QBDT) to QuickBooks Online Migrations

## **Checklist for QBDT to QBO Migrations**

- Target total less than 350,000
- Pro/Premier version 2009 or later
- If file has multi-currency, turn on multi-currency in QBO before migrating

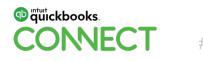

#### **Step 1 - Pre-Migration**

Make your Sales Tax items inactive (List, Item List, "Sales Tax Item", tick "Item is inactive")

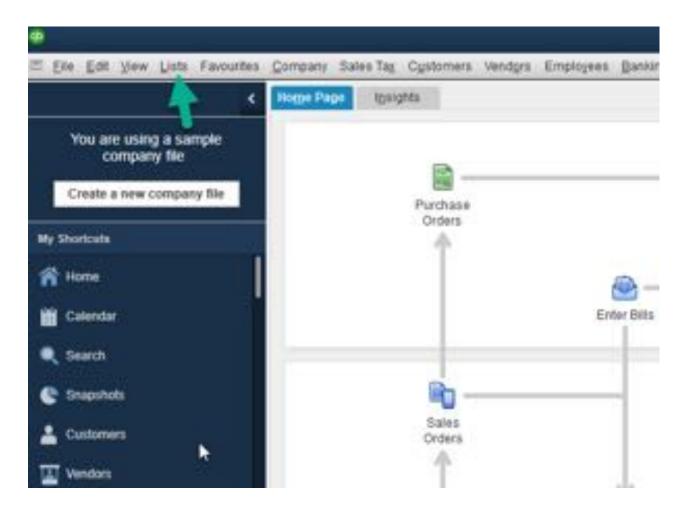

Make your Sales Tax items inactive (List, Item List, "Sales Tax Item", tick "Item is inactive")

| TYPE                      | _ Use to calculate a single sales tax at a specific | rate      | OK              |
|---------------------------|-----------------------------------------------------|-----------|-----------------|
| Sales Tax Item            | that you pay to a single sales tax agency.          |           | Cancel          |
|                           |                                                     |           | Nojes           |
| Sales Tax Name            |                                                     |           | Spelling        |
| GST                       |                                                     |           | Shennik         |
| Description               |                                                     | <b></b> × | tem is inactive |
| GST On Sales              |                                                     |           |                 |
| Tax Rate (%) or Amt       | Tax Agency (vendor that you collect for)            |           |                 |
| 5.0%                      | Receiver General                                    |           |                 |
| Assign this item to a lin | e of the tax agency's sales tax return.             |           |                 |
| Sales Tax Return Line     | Line 103 GST/HST collected or collectible           |           |                 |
|                           | What sales tax line do I choose?                    |           |                 |

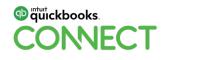

Make your Sales Tax items inactive (List, Item List, "Sales Tax Item", tick "Item is inactive")

| luket.                                                                                                    | 100797109                                | . 7168 .             | 7 Appolunt                              |
|----------------------------------------------------------------------------------------------------|------------------------------------------|----------------------|-----------------------------------------|
| +Carauling                                                                                                    |                                          | Sensce               | Sales                                   |
| +Leoput fees                                                                                                    | Nordhy Charges                           | Service              | Total                                   |
| +Hockey Sticks                                                                                                    | Hootey Sticks                            | Inventory Part       | Tales                                   |
| -Replica Mini Kitchener Bad                                                                                                    | Replica Mov Kitchener Blades             | Inventory Part       | Sales                                   |
| - Replica litrs Road Runners                                                                                                    | Replice Mix Road Rumers                  | Inventory Part       | Dates                                   |
| + Rapics Mini Team Green                                                                                                    | Raplica Max Team Green                   | Inventory Part       | Sales                                   |
| +Mins Lord Stutney Cup                                                                                                    | SMM Cup                                  | Inventory Part       | Tares                                   |
| -Replice Uniforms                                                                                                    | Replica Unformi                          | Inventory Fail       | 5494                                    |
| + Kitchener Blacks                                                                                                    | Kitherer Bistes                          | Inventory Part       | Salars                                  |
| + Road Rusters                                                                                                    | Asiad Rutiners                           | Inventory Part       | Dates                                   |
| - Tears Green                                                                                                    | Team Green                               | Inventory Part       | 20110                                   |
| +Pro Workout                                                                                                    | Work out with Pro Hochey Illar           | Tion-investory Part  | Sales                                   |
| +One Time Sale                                                                                                    |                                          | Other Charge         | Sales                                   |
| +Weatty Cash Sales                                                                                                    | Weetly Eales Total Cash                  | Other Charge         | Salas                                   |
| +Suttotal                                                                                                    |                                          | Guttotal             |                                         |
| +1 Camp Souvenes Kitchenet                                                                                                    | Camp Souveners Hitchener Blades          | Group                |                                         |
| +2 Carte Souvena's Road Rynk.                                                                                                    | Full package Road Runners                | Group                |                                         |
| +3 Camp Souvenire Team Green                                                                                                    | Full package answerins                   | Group                |                                         |
| -Sales Discourt                                                                                                    | 10% off all Dales                        | Discount             | Sales Docourts                          |
| +Deposit                                                                                                    | Cestomer Deposits                        | Partet               | Undependent Funds                       |
| +987                                                                                                    | GBT On Sales                             | Sales Tor Bert       | GSTINET Payable                         |
| +981 (70)                                                                                                    | GST On Purchase 5.0%                     | Sales Tar bern       | GS19451 Payable                         |
| +GST (TCLABUSTINES)                                                                                                    | GST Aquitments on purchases (Line 107)   | Sales Tax Bern       | GSTHET Payatte                          |
| +GSTAdpatrients                                                                                                    | GST Adjustments on salks (Line 104)      | Salas Tac Rem        | GSTMST Payson                           |
| +SST Instalment                                                                                                    | Instairments and net tax paid (Line 110) | Sales Tax bett       | GSTAGT Payable                          |
| +GET On Punitrase 0.0%                                                                                                    | OST On Punchase 0.0%                     | Sates Tax Berts      | GETHET Payable                          |
| +001 On Sales 20%                                                                                                    | GST On Sales 0.0%                        | Sales Tax Bern       | GRIMET Payable                          |
| +PST On Purchase 6/2%                                                                                                    | PST On Purchase 0.5%                     | Sales Tax tem        |                                         |
| +PGT OK Purchase E Ph                                                                                                    | PET OF Purchase 8 2%                     | Tales Tax bern       |                                         |
| +PST On Sales 0.0%                                                                                                    | PST On Sales 0.0%                        | Sales Tax Bern       | PS7 Payable                             |
| +POT On Sales 6.0%                                                                                                    | PST On Sales 8.0%                        | Sales fantem         | PST Payable                             |
| - Summary GST for punchases                                                                                                    | Summaly COT for purchases                | Sales Tax Berr       | GDTHEF Payable                          |
| +Summary GST for sales                                                                                                    | Summary GST for sales                    | Dates Tax Sert-      | GSTINGT Payable                         |
| + Summary PST for purchases                                                                                                    | Surenay PIT to parchases                 | Sales Tax bern       | and the second second                   |
| -Duttenary PET for sales                                                                                                    | Burnnary PDT to sales                    | Dates Tax Bath       | PET Paulte                              |
| +GST 6.9%, PST 8.0% Purchase                                                                                                    | GST 0.0%, PST 0.0% Purchase              | Bales Tax Group      | 100000000000000000000000000000000000000 |
| <ul> <li>A strange of the second second se<br/>second second second second second second second second second second second second second second second second second second second second second second second second second second second second second second second second second second second second second second second second se<br/>second second s</li></ul> |                                          |                      |                                         |
| E -Standard ON Punchases                                                                                                    | GST 5.0%, PST 8.0% PuriDase              | Sales Tax Group      | -                                       |
| In Bundard ON Sales                                                                                                    | CREADE PERSON SINCE                      | It States Tax Choire | 6.4                                     |

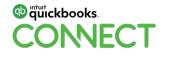

#### **Step 2 - Pre-Migration**

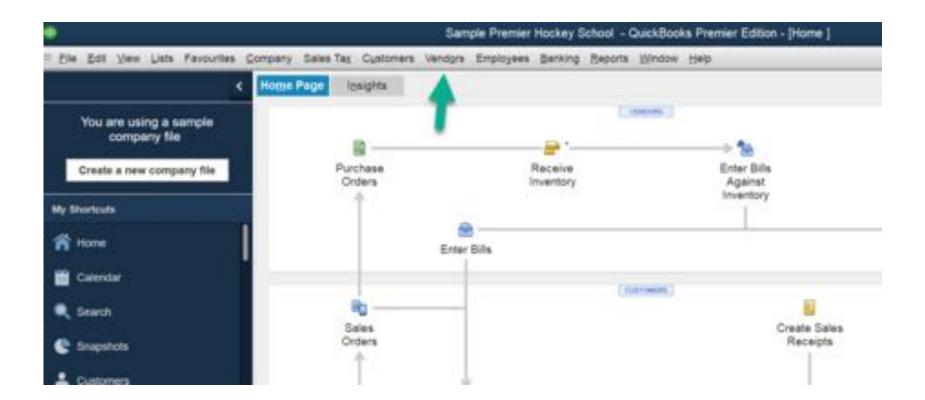

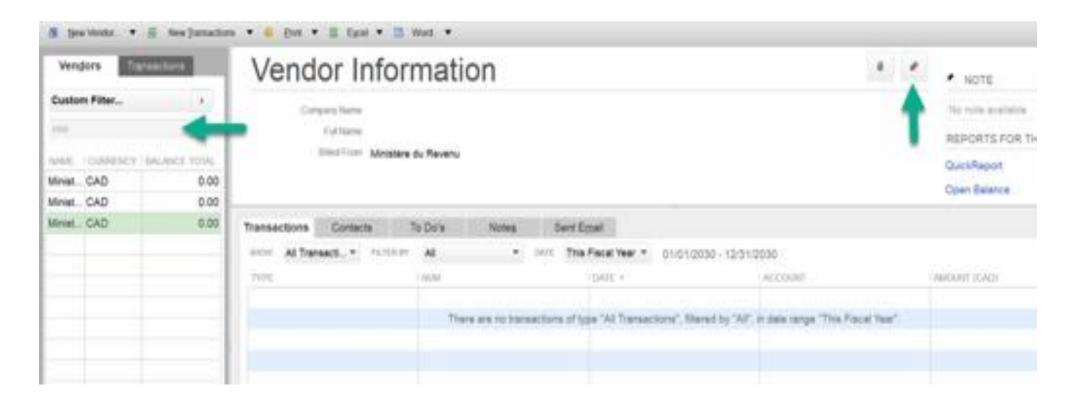

| LAND BALANCE 0.0          | 0              | How do I a | dust the cu | ment balance? |           |       | 0.0        | Canad  | dian Dollar |       | 1 |
|---------------------------|----------------|------------|-------------|---------------|-----------|-------|------------|--------|-------------|-------|---|
| ddress info               |                |            |             |               |           |       |            |        |             |       |   |
| ayment Settings           | PULLINA        | 10.551     | Fini        | - i           | [M.I.]    | Lest  |            |        |             |       |   |
| ales <u>T</u> ax Settings |                | _          |             |               |           |       |            |        |             |       |   |
| ccount Switings           | Main Phone *   |            |             | -             | Main CC E | Email | -          |        |             |       |   |
| ddibogal Info             | Mobile -       |            |             |               | Webs      |       | •          |        |             |       |   |
|                           | Fax •          | 2          |             |               | Other     | 1     |            |        |             |       |   |
|                           | ADDRESS DETAI  | LS         |             |               |           |       | 979.03 FRG | 5M     |             |       |   |
|                           | Ministère du R | evenu      | 1           | P<br>Copy >:  |           | Î     |            |        |             |       |   |
|                           |                |            |             |               |           |       |            |        |             |       |   |
| Vendor is inactive        |                |            |             |               | 1         | OK    |            | Cancel |             | felp. |   |

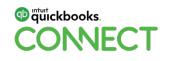

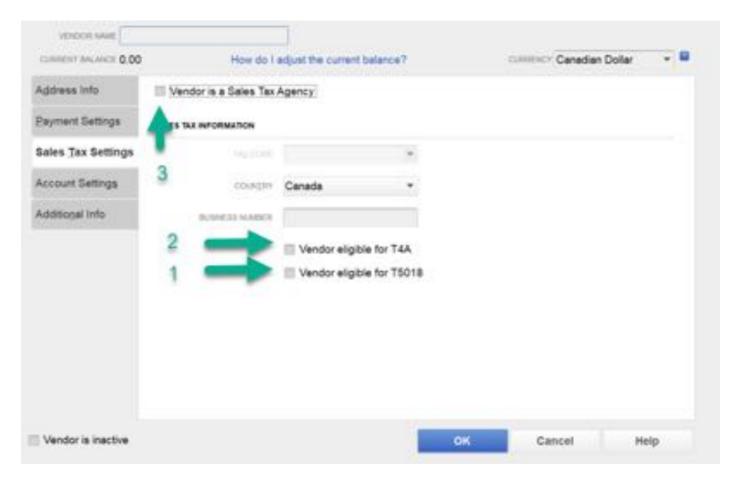

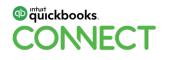

#### **Step 3 - Pre-Migration**

"Company", "Export Company File to QuickBooks Online ", follow on-screen instructions

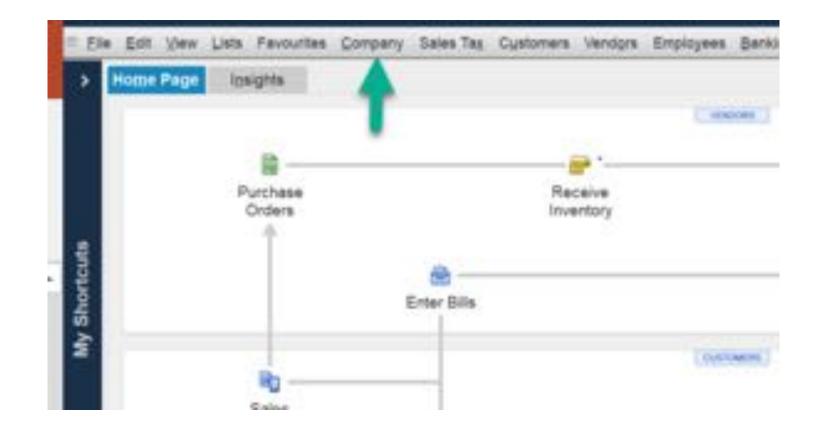

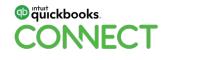

"Company", "Export Company File to QuickBooks Online ", follow on-screen instructions

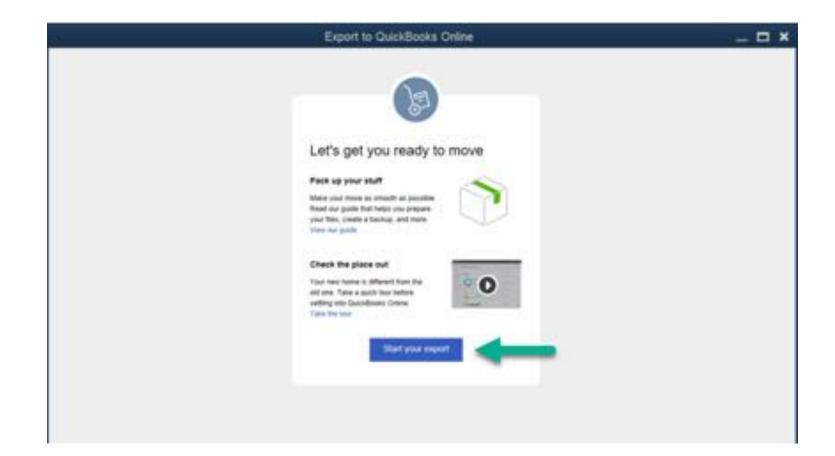

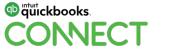

"Company", "Export Company File to QuickBooks Online", follow on-screen instructions

| Export to QuickBooks Online                                                                                                    | _ <b>—</b> ×                        |
|----------------------------------------------------------------------------------------------------|-------------------------------------|
| Sign in to QuickBooks Online     Exat or over 0     Permeter 0     Permeter 0        Permeter 0     Permeter 0 | Login with your<br>QBOA credentials |

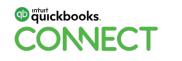

"Company", "Export Company File to QuickBooks Online ", follow on-screen instructions

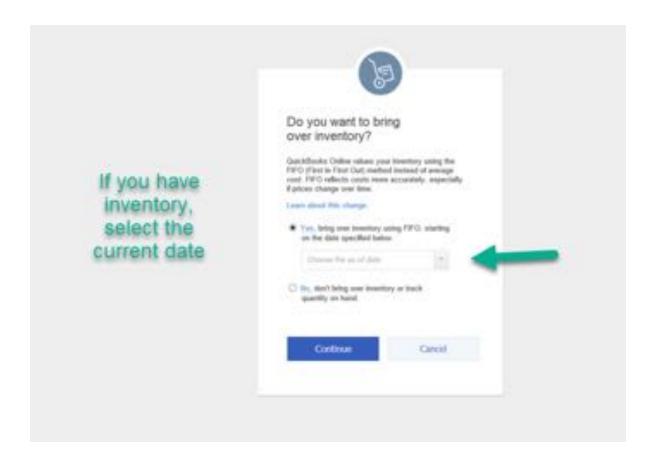

"Company", "Export Company File to QuickBooks Online ", follow on-screen instructions

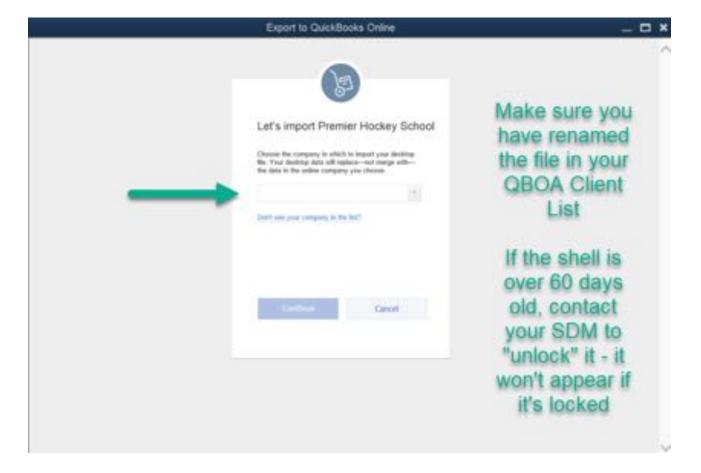

#### **Step 4 - Post-Migration**

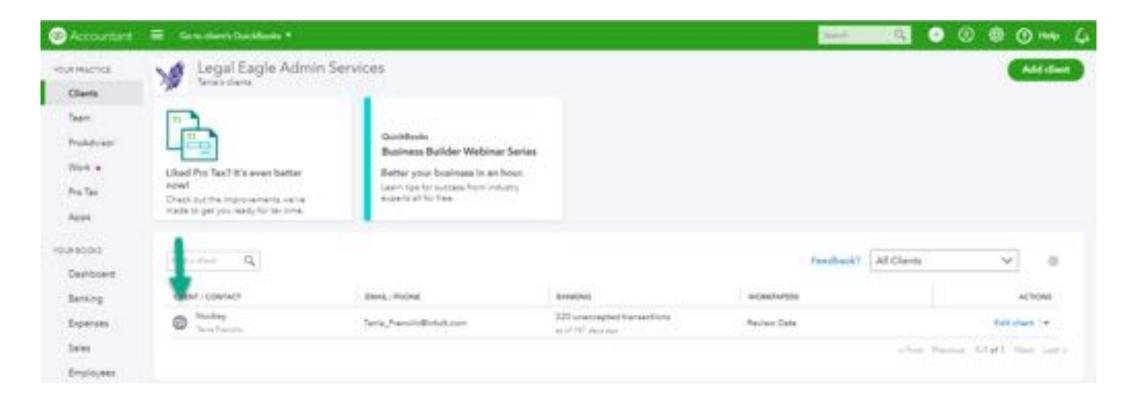

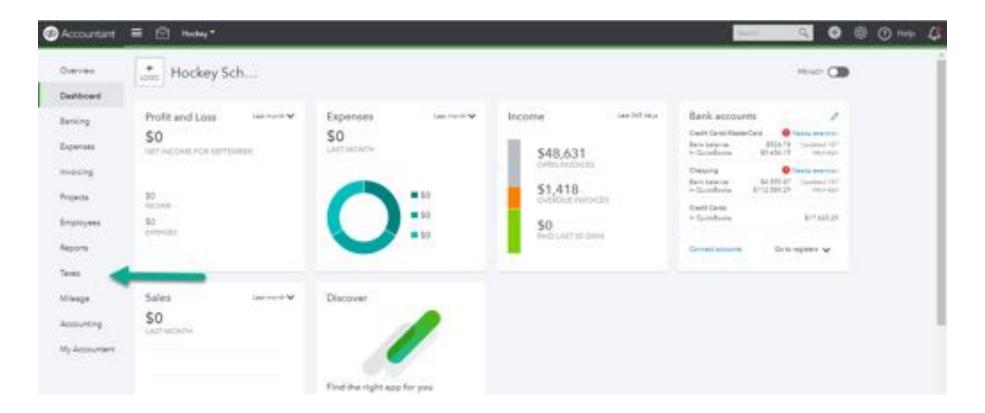

| Owner                                      | Sales Tax Receiver  | General •                      |          |             |                       |          |                                                   | Managa salas tax |
|--------------------------------------------|---------------------|--------------------------------|----------|-------------|-----------------------|----------|---------------------------------------------------|------------------|
| Dansansi<br>Bersing<br>Dipenses<br>Inscorg | ¢                   | \$2,055.35<br>countries owneds | \$775    | 79.54<br>81 | \$0.00<br>adulfilders |          | Creat work.<br>No recorded an plan of<br>payments | - † ,            |
| Projects<br>Employees                      | Reform Dige         | - 1                            |          |             |                       |          |                                                   | (Vise reports v  |
| Reports                                    | All insums w        | IND DATE                       | FLE DKT  | AMOUNT DUE  | PONADATE              | BALANCE  |                                                   | 6                |
| Same                                       | Name and the second | UND TRUE                       | The sect | 440041008   | PROMENTS              | provers. |                                                   |                  |
| Misege<br>Accounting                       | 6411-2128           | A+ 10 2128                     |          | 8(27436)    | 10.00                 | 1/27/5   | daei                                              | Pagantintum W    |
|                                            | Platetoria =        |                                |          |             |                       |          |                                                   |                  |
| My Accounters                              | 2101-2228           | 84101-0108                     | 012-0208 | 814,317-41  | \$14.317.42           | 10.00    | materipet O                                       | View summary W   |

| Tax agencias Group rates                                  |              |                   |                                             | 1 3 m | citactive Add tex |
|-----------------------------------------------------------|--------------|-------------------|---------------------------------------------|-------|-------------------|
| Canada Revenue Agency<br>fisision Serent<br>Tring Guenety | (17 mit same | 229420520710001   |                                             |       | 2 1               |
| NAME                                                      | TAX-OF BALES | 140.09 (530:06483 | BEROEFTON                                   |       | actions           |
| etermonet -                                               |              | 12%               |                                             | (     | Maile merries     |
| 8.7% signes                                               |              | 6.07%             |                                             |       | Male Parties M    |
| 4.Ph-Latiter                                              |              | 4275              |                                             |       | Manager V         |
| Hill Maula                                                |              | 12%               |                                             |       | Miller manths     |
| the                                                       |              | 422%              |                                             |       | Mala method V     |
| 10                                                        |              | 4.07%             |                                             |       | Mala ratio V      |
| int oil                                                   | 1244         | 100               | Research folded and produced inst Chemistry |       | Make Income       |
| long .                                                    | 19           |                   | Tax-ananga                                  |       | Wala martine 🗸    |
| Destrand                                                  | eis.         | ~                 | Decement                                    |       | Males insertive   |
|                                                           |              |                   | HTT Do Take 1274 - Dames                    |       |                   |

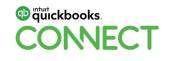

| Tax agendies Onlight weir             |                      |                 |                                               | Storiative Addies |
|---------------------------------------|----------------------|-----------------|-----------------------------------------------|-------------------|
| Canada Revenue Agency<br>feature Same | (177 m) (177 m) (197 | 413417879889    |                                               | 2                 |
| NAME                                  | TAX-OF BALES         | 143-09 93806483 | DESCRIPTION                                   | actions           |
| 970 Mude & E                          |                      | 12%             |                                               | Main Aserts       |
| 9.7% signale                          |                      | 6.00%           |                                               | Make manner W     |
| 4.Ph-Lander                           |                      | 1275            |                                               | Manager V         |
| HST Maula                             |                      | 12%             |                                               | Materia           |
| - theme                               |                      | 422%            |                                               | this sector V     |
|                                       |                      | 4.0%            |                                               | Main Factors W    |
| kat oi                                | (29a                 | 104             | Research federal and provinced into Chemistry | Make Income       |
| long-                                 | 12                   | ~               | Tax-anarys                                    | Water Teaching M  |
| Derrand                               | -                    |                 | Determed                                      | Make Income       |
| 1017 On Sale 1.011-Santon             | 175                  |                 | 1977 the base 1274 - Inactors                 | Note marine V     |

|     |           |                   | _                                    | Add tax<br>What type of | tax do you xant to add?                                                                  | ×   |
|-----|-----------|-------------------|--------------------------------------|-------------------------|------------------------------------------------------------------------------------------|-----|
|     |           |                   |                                      | 1                       | Provincial<br>Add the provinces where you track sales ten. We'll help with<br>the rates. | 400 |
|     |           |                   |                                      | 10                      | Group rate<br>Create group rates for taries you often apply together.                    | Act |
| 100 | CONTRALES | TAX ON PERCENTION | arocurros.                           | 7                       | Curton<br>Add custom seles tex agencies and their rates.                                 | A.6 |
|     |           | 13%               |                                      |                         |                                                                                          |     |
|     |           | 138               |                                      |                         |                                                                                          |     |
|     |           | 108               |                                      |                         |                                                                                          |     |
|     |           | 42%               |                                      |                         |                                                                                          |     |
|     |           | 105               |                                      |                         |                                                                                          |     |
|     |           | 13%               |                                      |                         |                                                                                          |     |
|     | 100       | 364               | Hardward Johns and permitted for the | 6                       |                                                                                          |     |
|     | 15        |                   | The entropy                          |                         |                                                                                          |     |
|     | 16:       |                   | Termi                                |                         |                                                                                          |     |
|     | 125       |                   | OIT On Sale 19% - Samme              |                         |                                                                                          |     |

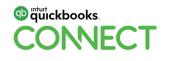

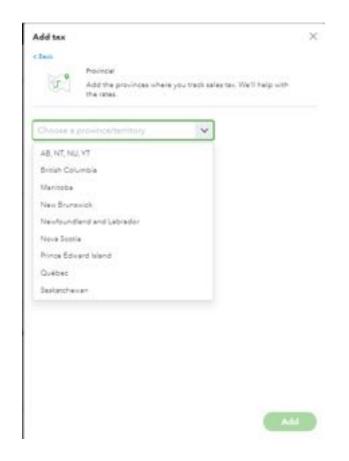

#### **Step 5 - Compare your data**

#### **Sales Tax Module**

- Run for each Sales Tax Vendor
- Run for the next period to be filed (in Desktop "View Prior Returns" to see last filing & frequency if you've inherited the file)
- If Sales Tax module never used in QBDT, run from 01/01/1999 to current date

Profit & Loss\* Balance Sheet\*

**AR Summary\*** 

**AP Summary\*** 

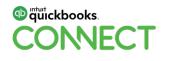

#### **Step 5 - Compare your data (continued)**

**Reconciliation Opening Balances for all bank & credit cards** 

\* Run these reports for ALL DATES as the full history is coming over from QBDT

Desktop Migration Template

Limitations to QBDT Migrations

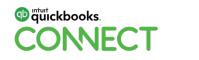

|--|--|

# Sage Migrations

# **Sage Migrations**

- 2 Years of transaction history via journal entry
- 3rd Year as a trial balance
- AR & AP Summary for outstanding customers/vendors as of migration date
- 3-5 business days for turnaround, including post-migration analysis
- I AR & AP will not be applied exactly to correct invoice but total outstanding will be correct
- If You will NOT be able to run statements & history for customers/suppliers who did not have an open balance...BUT you can do an advanced search for the line description to find a customer's transaction or invoice #

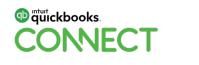

## **Sage Migrations (continued)**

- If you have amounts allocated to zCustomer or zVendor it is because QBO does not allow us to bring in amounts without a customer or supplier attached
- **!** 2 things will be required for additional cleanup:
  - !! Consolidate the sales tax into 1 line item so you can use the QBO Sales Tax Module
  - **!** A bank reconciliation to bring you to current reconciliation period
- **!** You CANNOT edit, delete or alter the JEs that have come in as part of the migration
- I A reversing JE is required if you have credits to customers/suppliers to close out the zCustomer/zVendor against the Prepaid accounts as QBO keeps them on the same side of the Balance Sheet, Sage puts them on the opposite side
  - ! This will alter your balance sheet but IT IS NOT WRONG, the 2 programs just allocate them differently

Sage 50 Migration Limitations

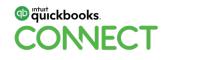

## **Sage Migrations Post-Migration Checks**

- We check the P&L for all 3 years
- We check the Balance Sheet for all 3 years
- We check the AR & AP Summaries as of the latest date in Sage

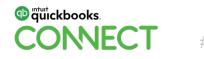

| • |   | • | • | • | • | • | • | • | • | • | • | • | • | • | • | • | • | • | • | • | • | • | • | • | • | • | • |   |
|---|---|---|---|---|---|---|---|---|---|---|---|---|---|---|---|---|---|---|---|---|---|---|---|---|---|---|---|---|
| • | • | • | • | • | • | • | • | • | • | • | • | • | • | • | • | • | • | • | • | • | • | • | • | • | • | • | • | • |

# Xero Migrations

## **Xero Migrations**

- List Import of Chart of Accounts and Opening Balances
- 3-5 business days for turnaround
- In Multi-currency is difficult to validate because of Xero's constantly changing exchange rates

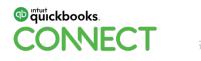

| • • • • • • • • • • • |
|-----------------------|
| • • • • • • • • • •   |
| • • • • • • • • •     |
| • • • • • • •         |
| • • • • • •           |
| • • • •               |
| • • •                 |
| •                     |
|                       |

# List Imports

### **List Imports**

Used for messy desktop files or platforms we can't migrate from

Must be able to provide enough information to complete import templates in QBO ("Gear" icon, "Tools" column, "Import Data"

• Each section has it's own template you can download

We can enter opening balances for you if you provide the trial balance

3-5 business days for turnaround

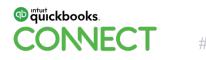

| • | • |
|---|---|
| • | • |
| • | • |
| • | • |
| • | • |
| • | • |
| • | • |
| • | • |
| • | • |
| • | • |
| • | • |
| • | • |
| • | • |
| • | • |
| • | • |
| • | • |
| • | • |
|   |   |
| • | • |
| • | • |
| • | • |
| • | • |
| • | • |
| • | • |
| • | • |
| • | • |
| • | • |
| • | • |
| • | • |
|   | Ρ |

# Questions?

### Rate this Session on the QuickBooks Connect Mobile App

Q

Filter

AT&T LTE

Provide feedback to help us design content for future events

Ξ

(+)

(+)

Œ

 $^{(\pm)}$ 

 $(\pm)$ 

(+)

(+)

November

1. Select **Sessions** 

| ATAT LTE 6:48 PM                                         | € <b>1</b> 78% ■)<br>Ξ                          |
|----------------------------------------------------------|-------------------------------------------------|
| QuickBooks Connect San Jose                              | November 6                                      |
| MY EVENT                                                 | Nov 06, 7:30 AM<br>Braindates                   |
| ✓ My Sessions                                            | Nov 06, 7:30 AM<br>Registration, I              |
| <ul><li>★ My Favorites</li><li>➢ Notifications</li></ul> | Nov 06, 8:00 AM<br>Heetup: Busi<br>Facebook Gro |
|                                                          | Accountant K                                    |
| Braindate                                                | Nov 06, 10:00 A<br>Exploration &                |
| Agenda at a glance                                       | HI About Job                                    |
| <ul><li>Sessions</li><li>Sponsors</li></ul>              | How 06, 10:30 A<br>Apps and Aut                 |
| Activity Stream                                          | Nov 06, 10:30 A<br>Ecommerce A<br>to Know to Pu |
| Speakers<br>Social                                       | Nov 06, 10:30 A                                 |
| Maps                                                     |                                                 |

| 2.       | Select | Session | - | Γ | itle  |     |
|----------|--------|---------|---|---|-------|-----|
| ati AT&T | LTE    | 6:49 PM | • | 1 | 76% 💻 | 100 |

Sessions

Small Group Discussion: Social Media Strategy

10 Things The Most Successful Bookkeepers Will

Becoming an Apps Master: Connecting Apps the Right Way to the QuickBooks Online Database

Building the People Firm in the Digital World

**Combating Your Chronic Cash Flow Crisis** 

Creating Businesses that Really MATTER

Full-Time or Contract: Hiring for Success

Profit, Pricing & Purpose: The Million

Day in the Life of a QuickBooks Live Bookkeeper

Nov 07, 9:00 AM - 10:00 AM PDT

Nov 07, 9:00 AM - 10:00 AM PDT

Nov 07, 9:00 AM - 10:00 AM PDT

Nov 07, 9:00 AM - 10:00 AM PDT

Nov 07, 9:00 AM - 10:00 AM PDT

Nov 07, 9:00 AM - 10:00 AM PDT

Nov 07, 9:00 AM - 10:00 AM PDT

Nov 07, 9:00 AM - 10:00 AM PDT

(and, Grow!)

Dollar Trifacta

Be Doing In 2020

#### 3. Select Survey

6:50 PM

@ 1 76% m

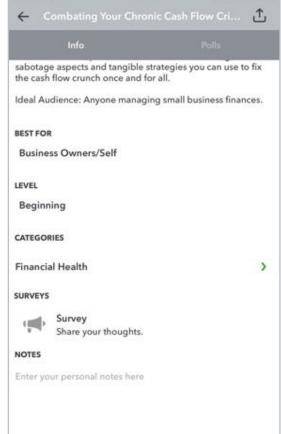

#### 3. Add Ratings

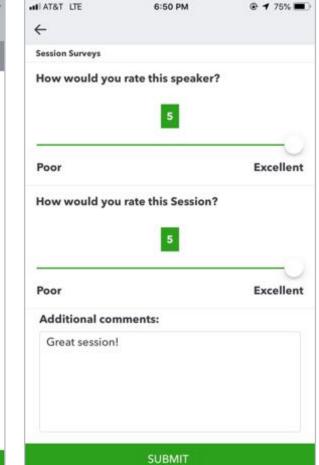

## **Material Download**

- 1. Find the session on the agenda
- 2. Select + for more information
- 3. Download PDF of slides and/or supplemental material

https://can.quickbooksconnect.com/agenda/

| December 9<br>Accountant Day | December 10 December 11                                                                                                    | 😝 Print Agenda                |
|------------------------------|----------------------------------------------------------------------------------------------------|-------------------------------|
| how to hire and build        | ons to learn strategies to grow your business,<br>an ideal culture, tips to improve your financial<br>nect with peers and experts for one-on-one<br>ation coming soon.                                                                                                    |                               |
| Filters: Organizational C    | ulture) (Life & Business Skille) (Technology Training) (Business Growth) (Advisory) (                                                                                                    | Financial Health              |
| 7.30-7.50 am                 | Registration, Breakfast & Exploration                                                                                                    |                               |
| 8.00-8.45 em                 | Meetup: New to Networking                                                                                                    |                               |
| 9.00-10.00 am                | Morning Keynote                                                                                                    |                               |
| 10:00-11:00 am               | Exploration & Connection                                                                                                    |                               |
| 10:15-11:00 am               | Meetup: Women in the Workforce                                                                                                    |                               |
| 11.90 am-12.00 pm            | Breakout Sessions                                                                                                    |                               |
|                              | Creating Your Small Business Culture<br>Many solicpremums and small business someway keel law they don't have time to word<br>sompany solution ten that they even alreadd), leated, they spend most of their deptive<br>business rather than "on" their business. In this session, you will receive tips on how<br>stress, implive productivity, and improve your personal fulfilment all through the n<br>your crew, your clients, your fans, AND yourself! | working in their<br>to reduce |
|                              | Ideal Audience: Business owners looking to entirince their culture.                                                                                                    |                               |
|                              | Beat Acc: Business Owners/Self-Employed<br>Speakers: Tonis Madains:<br>Uszation: Room: 201 CDD/<br>Track:: Organizational Culture<br>CPD Hount: 1<br>Lavel: Introduction.                                                                                                    |                               |
|                              |                                                                                                    |                               |

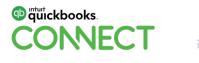

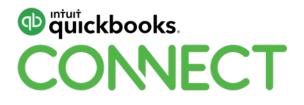

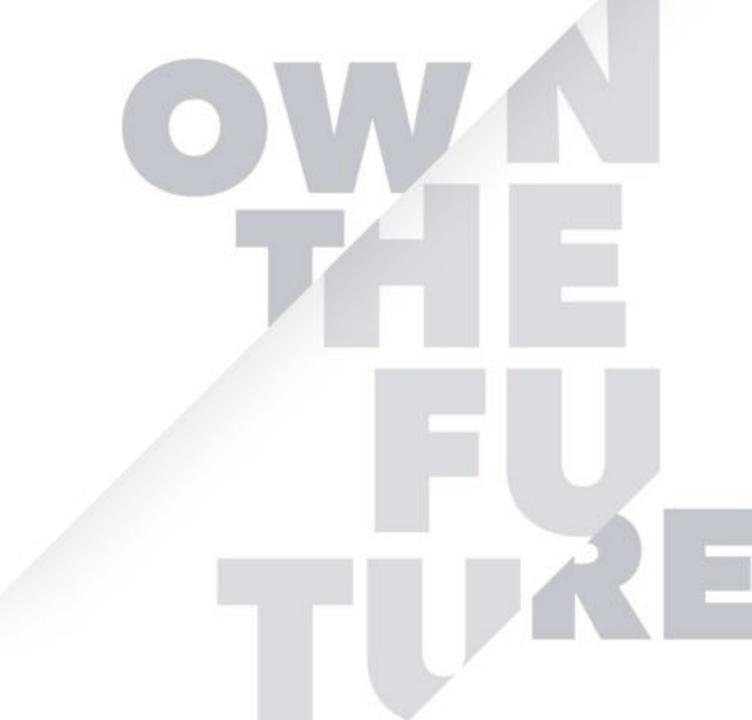